\*-Befehle Outlook EA: Unterschied zwischen den Versionen

# \*-Befehle Outlook EA: Unterschied zwischen den Versionen

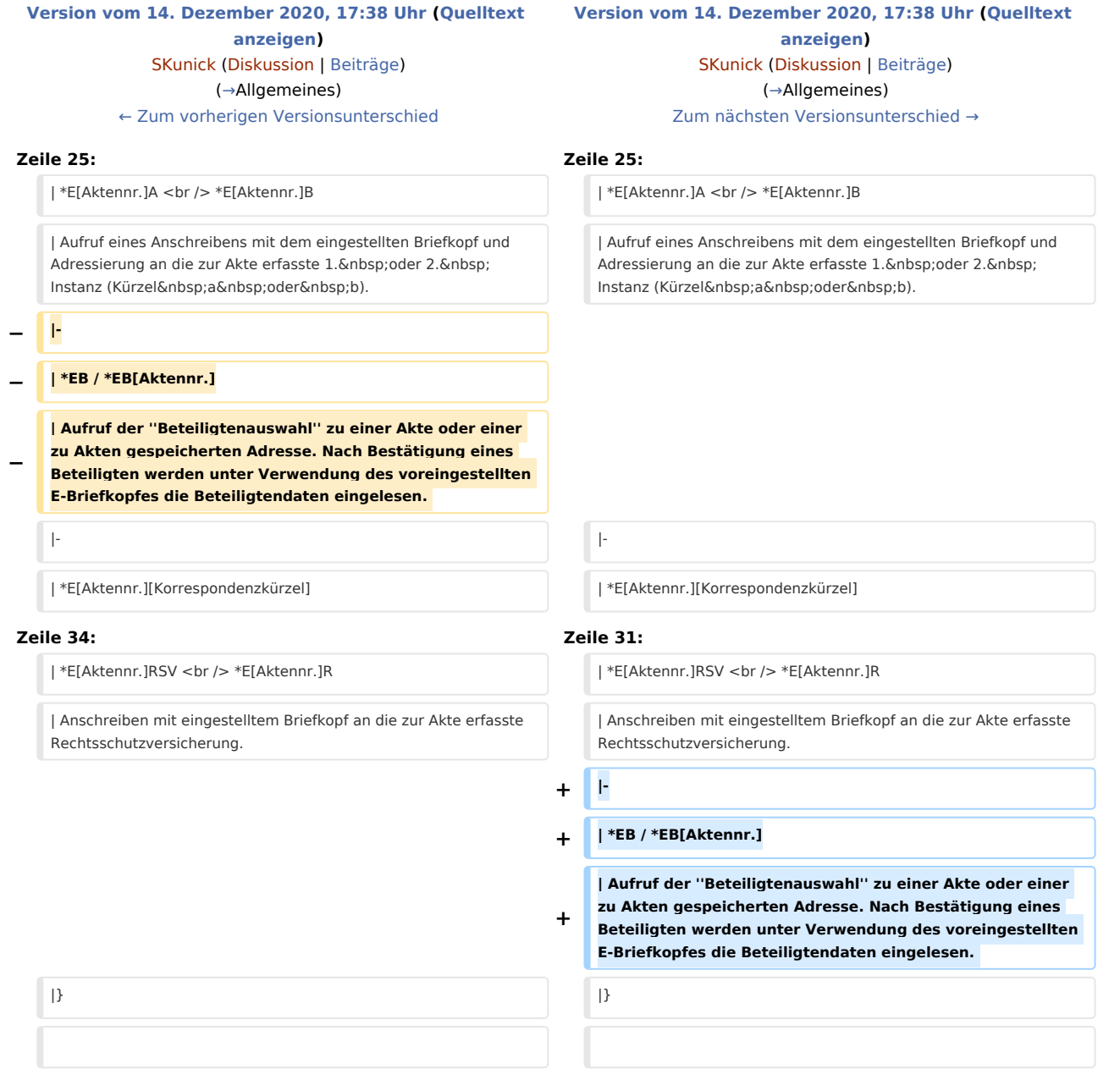

#### Version vom 14. Dezember 2020, 17:38 Uhr

[Hauptseite](https://onlinehilfen.ra-micro.de/index.php/Hauptseite) > [\\*-Befehle\\_Outlook\\_EA](https://onlinehilfen.ra-micro.de/index.php/RA-MICRO_Outlookschnittstellen) > [\\*-Befehle Outlook EA](https://onlinehilfen.ra-micro.de)

\*-Befehle Outlook EA: Unterschied zwischen den Versionen

### <span id="page-1-0"></span>Allgemeines

Komfortabel und schnell lassen sich über \*-Aufrufe sowohl E-Mails mit HTML-Briefkopf erstellen als auch Textbausteine aufrufen. Dabei können mehrere Programmbefehle miteinander kombiniert werden, bsw. kann über die Befehlskette *\*E7/20\*textl1\*texts1* eine komplette E-Mail mit Briefkopf, Kurzbrieftext und Grußformel erstellt werden.

Die nachfolgende Übersicht bietet einen Überblick der möglichen \*-Befehle in der Outlook EA Schnittstelle.

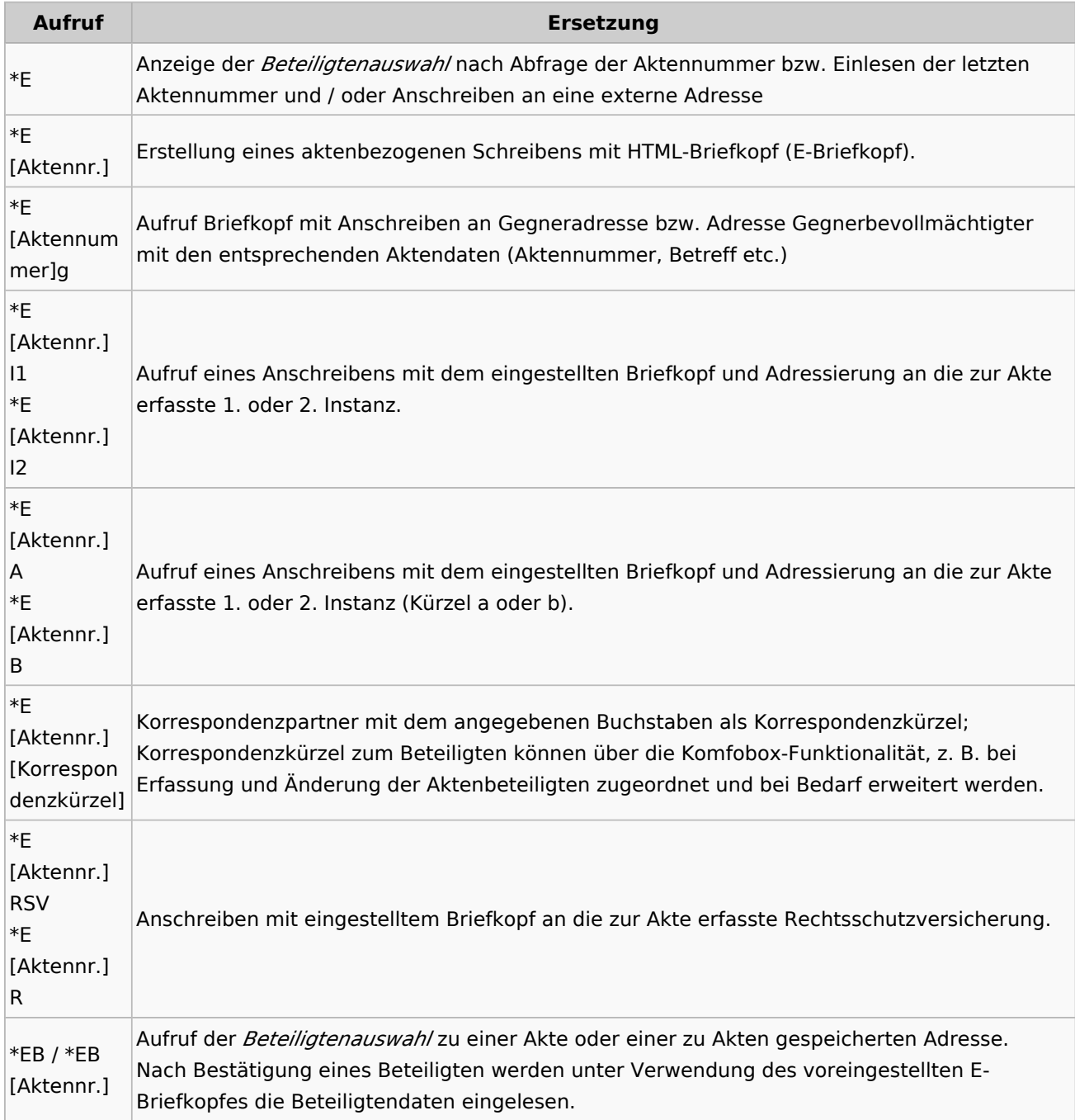

\*-Befehle Outlook EA: Unterschied zwischen den Versionen

## Funktionen im Bearbeitungsbereich

## Weitere Funktionen und Erklärungen